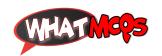

## In MS Word command CTRL+A is used to

## A. Select all

- B. Highlight a block of text
- C. Delete all
- D. Paste something

## CTRL + A

In MS Word the key **CTRL+A** is used to Select all the items.

870